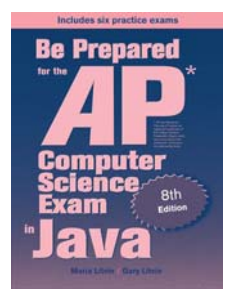

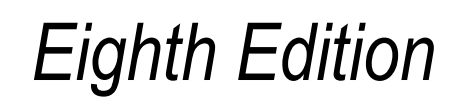

### Be Prepared for the

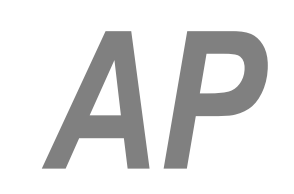

## Computer Science Exam in Java

## Chapter 6: Annotated Solutions to Past Free-Response Questions

# **2010**

**Maria Litvin**  Phillips Academy, Andover, Massachusetts

**Gary Litvin** Skylight Publishing, Andover, Massachusetts

Skylight Publishing Andover, Massachusetts

#### **Copyright © 2010-2022 by Maria Litvin, Gary Litvin, and Skylight Publishing**

All rights reserved. No part of this publication may be reproduced, stored in a retrieval system, or transmitted, in any form or by any means, electronic, mechanical, photocopying, recording, or otherwise, without the prior written permission of the authors and Skylight Publishing.

Library of Congress Control Number: 2021950662

ISBN 978-0-9972528-7-3

Skylight Publishing 9 Bartlet Street, Suite 70 Andover, MA 01810

web: [www.skylit.com](http://www.skylit.com/) e-mail: sales@skylit.com support@skylit.com

The free-response questions for this exam are posted on apstudent.collegeboard.org and, for teachers, on AP Central:

- For students: [apstudent.collegeboard.org](https://apstudent.collegeboard.org/apcourse/ap-computer-science-a/exam-practice)
- For teachers: [apcentral.collegeboard.org/courses](https://apcentral.collegeboard.org/courses/ap-computer-science-a/exam)

Scoring guidelines are usually posted over the summer.

The www.skylit.com/beprepared/x2010all.zip file contains complete Java classes that include solutions and test programs for runnable projects.

#### **Part (a)**

```
 public int getTotalBoxes() 
\left\{ \begin{array}{c} 1 \end{array} \right\}int total = 0;
      for (CookieOrder o : orders) 
         total += o.getNumBoxes(); 
      return total; 
   }
```
#### **Part (b)**

```
 public int removeVariety(String cookieVar) 
\left\{ \begin{array}{c} 1 \end{array} \right\}int total = 0;
     for (int i = orders.size() - 1; i >= 0; i--) <sup>1</sup>
      { 
       CookieOrder o = orders.get(i); if (o.getVariety().equals(cookieVar)) 2
        { 
           total += o.getNumBoxes(); 
           orders.remove(i); 
        } 
      } 
      return total; 
   } 3, 4
```
#### **Notes:**

- 1. The list is traversed in the reverse order, so that the removed elements do not affect the indices of the remaining elements.
- 2. equals,  $not ==$ .
- 3. Alternative solution with a while loop, traversing the list from the beginning:

```
 public int removeVariety(String cookieVar) 
   { 
     int total = 0;
     int i = 0;
     while (i < orders.size()\left\{\begin{array}{ccc} \end{array}\right\}CookieOrder o = orders.get(i); if (o.getVariety().equals(cookieVar)) 
\left\{ \begin{array}{cc} 0 & 0 \\ 0 & 0 \end{array} \right. total += o.getNumBoxes(); 
            orders.remove(i); 
         }
```

```
 else 
       i++; } 
   return total; 
 }
```
4. Alternative solution with an iterator (not in the AP subset):

```
 public int removeVariety(String cookieVar) 
 { 
  int total = 0;
   Iterator iter = orders.iterator(); 
   while (iter.hasNext()) 
   { 
    CookieOrder o = iter.next();
     if (o.getVariety().equals(cookieVar)) 
     { 
       total += o.getNumBoxes(); 
       iter.remove(); 
     } 
   } 
   return total; 
 }
```

```
public class APLine 
{ 
   private int a, b, c; 
   public APLine(int a1, int b1, int c1) 
  \left\{ \right.a = a1;b = b1;c = c1; } 1
   public double getSlope() 
   { 
     return -(double)a / b; 2
   } 
   public boolean isOnLine(int x, int y) 
   { 
    return a^*x + b^*y + c = 0;
   } 
}
```
#### **Notes:**

#### 1. Or:

```
 public APLine(int a, int b, int c) 
\left\{ \right. this.a = a; 
  this.b = b;
  this.c = c;
 }
```
 2. The cast to double on one or both operands is necessary to avoid integer division; casting the result to double would be too late.

#### **Part (a)**

```
 public boolean isLevelTrailSegment(int start, int end) 
 { 
   int max = markers[start]; 
   int min = markers[start]; 
  for (int i = start + 1; i \le end; i++)
   { 
    if (markers[i] > max)max = marks[i];
    if (markers[i] < min)min = marksers[i]; } 
  return max - min \leq 10;
 } 1
```
#### **Notes:**

1. Alternative solution:

```
 public boolean isLevelTrailSegment(int start, int end) 
 { 
  for (int i = start; i < end; i++)
    for (int j = i+1; j \le end; j++)if (Math.abs(markers[i] - markers[j]) > 10)
         return false; 
   return true; 
 }
```
#### **Part (b)**

```
 public boolean isDifficult() 
 { 
  int count = 0;
  for (int i = 0; i < markers.length - 1; i++)
   { 
    if (Math.abs(markers[i+1] - markers[i]) > = 30)<sup>1</sup>
       count++; 
   } 
  return count >= 3; }
```
#### **Notes:**

#### 1. Or:

```
if (markers[i+1] - marksers[i] \geq 30markers[i] - markers[i+1] >= 30)
```
#### **Part (a)**

```
 public Actor actorWithMostNeighbors() 
\left\{ \begin{array}{c} 1 \end{array} \right\} ArrayList<Location> locs = gr.getOccupiedLocations(); 
    if (\text{loss.size}() == 0) return null; 
    int max = -1;
    Location bestLoc = null; for (Location loc : locs) 
     { 
        int n = gr.getOccupiedAdjacentLocations(loc).size(); 1
       if (n > max) { 
         max = n;bestLoc = loc; } 
     } 
     return gr.get(bestLoc); 
   }
```
#### **Notes:**

#### 1. Or:

int n = gr.getNeighbors(loc).size();

#### **Part (b)**

```
 public List<Location> getOccupiedWithinTwo(Location loc) 
\left\{ \begin{array}{c} 1 \end{array} \right\} ArrayList<Location> list = new ArrayList<Location>(); 
    for (int r = loc.getRow() - 2; r \le loc.getRow() + 2; r++) { 
       for (int c = loc.getCol() - 2; c \le loc.getCol() + 2; c++)\left\{ \begin{array}{cc} 0 & 0 \\ 0 & 0 \end{array} \right.Location loc1 = new Location(r, c); if (gr.isValid(loc1) && gr.get(loc1) != null && 
                                                                 !loc1.equals(loc)) 
             list.add(loc1); 
        } 
     } 
 return list; 
 } 1
```
#### **Notes:**

1. Alternative solution:

```
 public List getOccupiedWithinTwo(Location loc) 
  { 
    ArrayList<Location> list = new ArrayList(); 
    ArrayList<Location> occupied = gr.getOccupiedLocations(); 
    for (Location loc1 : occupied) 
if (Math.abs(loc.getRow() - loc1.getRow()) \leq 2 66Math.abs(loc.getCol() - loc1.getCol()) <= 2 \&\& !loc1.equals(loc)) 
        list.add(loc1); 
    return list; 
  }
```